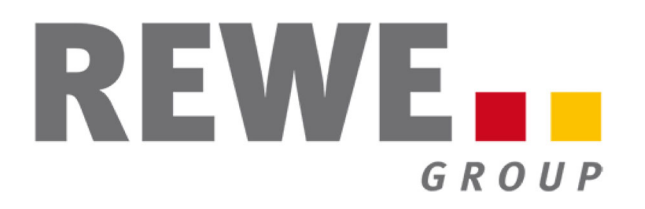

28.09.2023

# Ja! Natürlich bringt die Papau erstmals nach Österreich: Exotik trifft Regionalität!

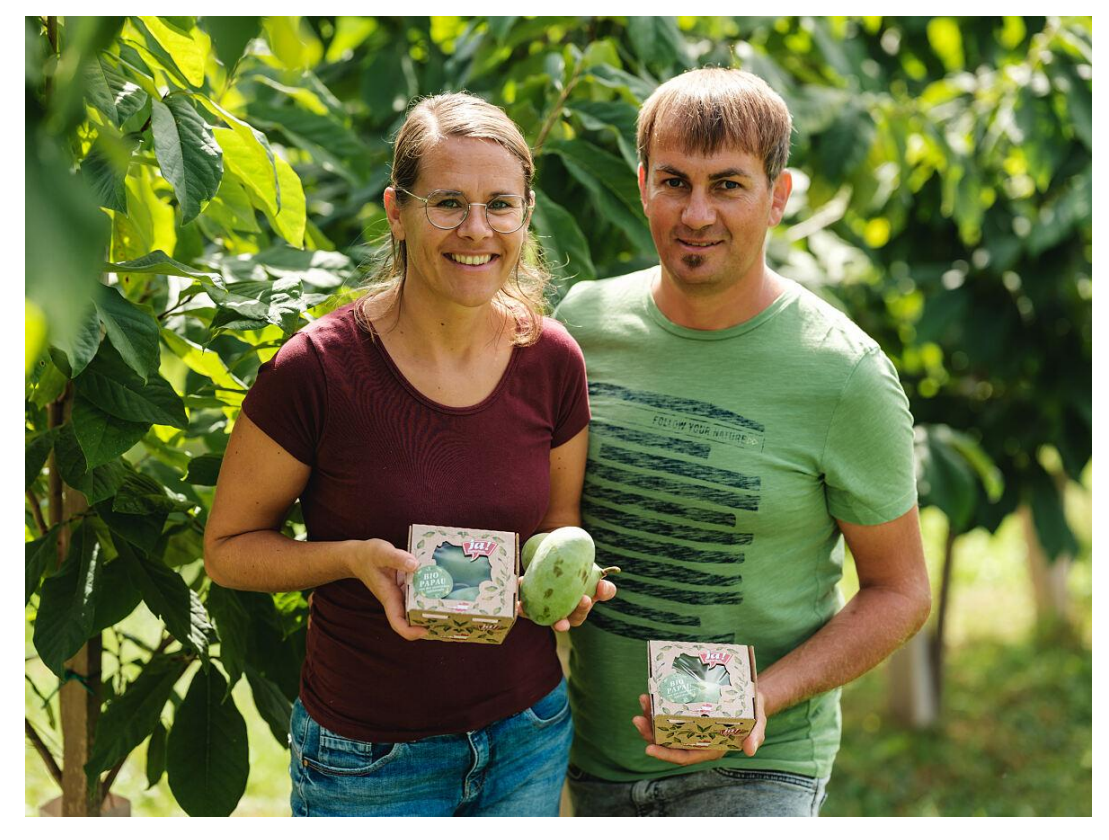

Angelika und Martin Köck mit der Ja! Natürlich Bio Papau Frucht (c) Michael Reidinger\_02 ©Ja! Natürlich / Michael Reidinger, Abdruck zu PR-Zwecken honorarfrei Die Ja! Natürlich Papau Frucht aus der Steiermark

Ja! Natürlich bereichert den heimischen Markt mit einer wahren Geschmacksexplosion: der Bio-Papau-Frucht. Bekannt für ihr exotisches Aromaprofil, das an eine einzigartige Mischung aus Ananas, Banane und Mango mit einer Nuance Vanille erinnert, wird diese nordamerikanische Frucht in der steirischen Region "Genussparadies Apfelstraße" von der Familie Köck liebevoll per Hand geerntet.

Wr. Neudorf, 28. September 2023 - Ja! Natürlich bereichert den heimischen Markt mit einer wahren Geschmacksexplosion: der Bio-Papau-Frucht. Bekannt für ihr exotisches Aromaprofil, das an eine einzigartige Mischung aus Ananas, Banane und Mango mit einer Nuance Vanille erinnert, wird diese nordamerikanische Frucht in der steirischen Region "Genussparadies Apfelstraße" von der Familie Köck liebevoll per Hand geerntet.

"Die Einführung der Ja! Natürlich Bio-Papau-Frucht ist für uns ein weiterer Schritt, unsere Kund: innen mit außergewöhnlichen und qualitativ hochwertigen, regionalen Bio-Produkten zu begeistern", sagt Klaudia Atzmüller, Geschäftsführerin von Ja! Natürlich. "Die Papau steht für alles, was wir bei Ja! Natürlich schätzen: Innovation, Geschmack und Nachhaltigkeit." Die Papau ist eine der wenigen exotischen Pflanzen, die in Österreich winterhart und daher auch für heimische Hobbygärtner:innen interessant ist. Ab Mai blühen die purpurroten Glockenblüten der Papau-Frucht, von September bis Oktober reifen dann die Früchte, die eine max. vierwöchige Erntezeit haben.

Das saftige gelbe Fruchtfleisch der Papau bietet eine Konsistenz, die an Avocado erinnert. Sie wird zum idealen Snack oder exotischen Bestandteil für Süßspeisen oder kann auch perfekt als Marmelade eingekocht werden. Durch das Schneiden der Frucht der Länge nach und das Entfernen der großen, bohnenartigen Kerne, lässt sich das Fruchtfleisch einfach herausholen.

Die Ja! Natürlich Papau-Frucht wird in ausgewählten Billa Plus und Billa Corso Filialen ab Anfang Oktober für 3,99 Euro (250g) erhältlich sein.

## Infotext

Vor knapp 30 Jahren begann die Erfolgsgeschichte von Österreichs größter Bio-Marke, die heute eine Produktpalette von über 1.100 Produkten umfasst. Die REWE Group Eigenmarke steht für Produkte aus biologischer Landwirtschaft, hochwertige Qualität, besten Geschmack, vollkommene Transparenz und das Wirtschaften im Einklang mit der Natur. Das alles hat oberste Priorität. Denn Ja! Natürlich bedeutet Genuss mit Verantwortung: Verantwortung gegenüber Mensch, Tier und Umwelt – aber auch Verantwortung gegenüber biologisch wirtschaftenden LandwirtInnen. Deshalb leistet die Bio-Marke auch einen wesentlichen Beitrag zu deren Förderung: Sie garantiert den Bio-Bäuerinnen und -Bauern eine sichere Abnahme und honoriert den Mehraufwand der biologischen Landwirtschaft mit den höchsten Bio-Zuschlägen des Landes. Unter dem Motto "Bio in Hülle und Fülle" setzt Ja! Natürlich seit einigen Jahren auf Green Packaging und damit neue Maßstäbe, was umweltschonende Verpackungen angeht. Ja! Natürlich ist bei BILLA, BILLA PLUS, BIPA, ADEG und SUTTERLÜTY erhältlich.

Weitere Informationen unter www.janatuerlich.at (http://www.janatuerlich.at/) und auf http://magazin.janatuerlich.at/ (http://magazin.janatuerlich.at/).

Die REWE International AG ist mit mehr als 2.600 Märkten ihrer Handelsfirmen BILLA, PENNY, BIPA und ADEG sowie den Onlineshops von BILLA und BIPA ein führender Nahversorger im Lebensmittel- und Drogeriefachhandel in Österreich. Mit rund 46.600 MitarbeiterInnen gehört das Unternehmen auch zu den größten Arbeitgebern Österreichs. Die REWE International AG ist Teil der deutschen REWE Group, einem der führenden europäischen Handels- und Touristikkonzerne. Auf dem österreichischen Markt ist die REWE International AG mit zahlreichen Eigenmarken wie beispielsweise Ja! Natürlich, BILLA BIO, clever, Wunderlinge, Hofstädter, Da komm ich her!, Vegavita, Chefmenü, Simply Good, Wegenstein und bi good vertreten. Auch auf dem heimischen Touristik-Markt ist das Unternehmen mit BILLA Reisen, ITS, JAHN REISEN sowie Transair aktiv.

Vom Geschäftssitz der REWE International AG in Wiener Neudorf aus wird nicht nur das Geschäft in Österreich, sondern auch das internationale Geschäft der REWE Group ("Handel International") gesteuert. Mit dem Lebensmitteleinzelhändler BILLA ist das Unternehmen in Bulgarien, der Slowakei und der Tschechischen Republik, mit dem Diskonter PENNY in Italien, Rumänien, Tschechien und Ungarn, mit der Supermarktkette IKI in Litauen und mit dem Drogeriefachhändler BIPA in Kroatien vertreten. Per Jahresende 2022 beschäftigte "Handel International" in neun Ländern rund 92.000 Mitarbeiter: innen, in 4.500 Filialen wurde ein Netto-Umsatz von rund 17 Milliarden Euro erwirtschaftet.

https://rewe-group.at (https://rewe-group.at) | Facebook

<u>(https://www.facebook.com/REWE.Int) | Twitter (https://twitter.com/REWE\_Int\_AG) | Instagram</u> (https://www.instagram.com/reweinternationalag/) | LinkedIn  $(https://www.linkedin.com/company/rewe-international-ag/)$   $\times$  *ling*</u> (https://www.xing.com/pages/reweinternationalag)

## **Kontakt**

**Team Mediarelations REWE International AG** IZ NÖ-Süd, Straße 3, Objekt 16 2355 Wiener Neudorf Tel: +43 2236 600 5265 (tel:+4322366005265) E-Mail: mediarelations@rewe-group.at (mailto:mediarelations@rewe-group.at)

## **Downloads**

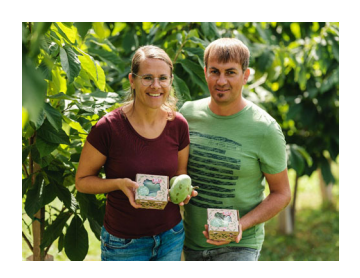

### Angelika und Martin Köck mit der Ja! Natürlich Bio Papau Frucht (c) Michael Reidinger\_02

© Ja! Natürlich / Michael Reidinger, Abdruck zu PR-Zwecken honorarfrei Die Ja! Natürlich Papau Frucht aus der Steiermark

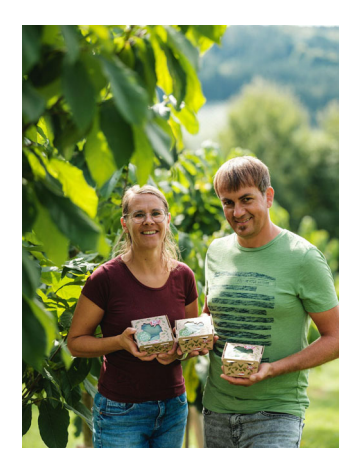

#### Angelika und Martin Köck mit der Ja! Natürlich Bio Papau Frucht (c) Michael Reidinger\_01

© Ja! Natürlich / Michael Reidinger, Abdruck zu PR-Zwecken honorarfrei Die Ja! Natürlich Papau Frucht aus der Steiermark

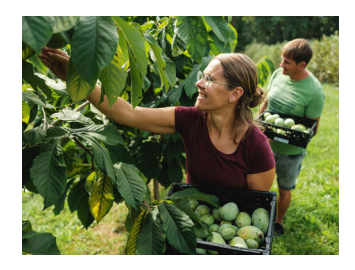

# Angelika und Martin Köck mit der Ja! Natürlich Bio Papau Frucht (c) Michael Reidinger\_03

© Ja! Natürlich / Michael Reidinger, Abdruck zu PR-Zwecken honorarfrei Die Ja! Natürlich Papau Frucht aus der Steiermark

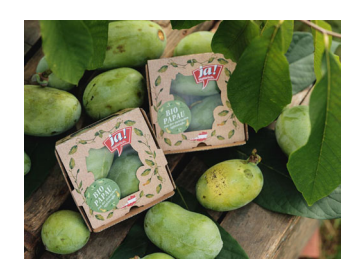

Ja! Natürlich\_Bio Papau Frucht\_(c) Michael Reidinger\_01 © Ja! Natürlich / Michael Reidinger, Abdruck zu PR-Zwecken honorarfrei Die Ja! Natürlich Papau Frucht aus der Steiermark

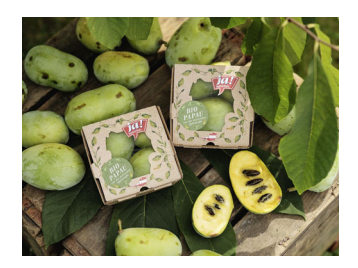

Ja! Natürlich\_Bio Papau Frucht\_(c) Michael Reidinger\_02 © Ja! Natürlich / Michael Reidinger, Abdruck zu PR-Zwecken honorarfrei Die Ja! Natürlich Papau Frucht aus der Steiermark

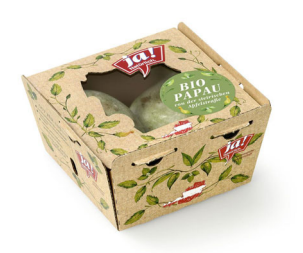

Ja! Natürlich\_Bio-Papau Frucht Freisteller\_01 © Ja! Natürlich / Michael Reidinger, Abdruck zu PR-Zwecken honorarfrei Die Ja! Natürlich Papau Frucht aus der Steiermark

#### Ja! Natürlich\_Bio-Papau Frucht Freisteller\_02

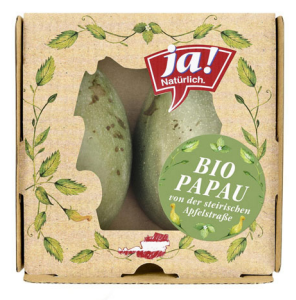

© Ja! Natürlich / Michael Reidinger, Abdruck zu PR-Zwecken honorarfrei

Die Ja! Natürlich Papau Frucht aus der Steiermark